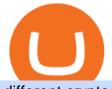

different cryptocurrency explained github api tutorial coinbase send to wallet dash crypto price predictions

Binance.US Better Business Bureau® Profile

https://images.exchangerates.org.uk/uploads/cryptocurrency-4.jpg|||Cryptocurrency Buy Signals For Cardano (ADA), Bitcoin (BTC ...||1200 x 900

Learning RESTful API. Contribute to apotter303/api-tutorial development by creating an account on GitHub. They are different tokens and you will need to generate an OAuth token to be authorized. Follow the API's instructions at http://developer.github.com/v3/oauth/ under the sections "Non-Web Application Flow" and "Create a new authorization" to become authorized. Note: Use Basic Auth once to create an OAuth2 token http://developer.github.com/v3/oauth/#oauth-authorizations-api. Coinbase wallet cant send : CoinBase - reddit

How To Transfer Coins (ETH, USDT, ADA)From Binance to Ledger .

github-api-tutorial. ???????? ???? A Quick Tutorial on Building a Simple Web App w/ the GitHub API Corporate Account Verification Process Binance.US

https://blockgeeks.com/wp-content/uploads/2016/11/infographics03-03.png|||What is Cryptocurrency: Everything You Must Need To Know!|||1984 x 1140

https://uploads.toptal.io/blog/image/125554/toptal-blog-image-1520247930247-50c6aa937ebcb5ff2ef941c189 767e6b.png|||A Simple Bootstrap Tutorial | Toptal||1720 x 901

Venmo Venmo on Tuesday announced that it will allow users to buy and sell cryptocurrencies on its platform. That means 70 million monthly active users will soon have access to bitcoin, ethereum and.

https://blogs.unitedexchange.io/wp-content/uploads/2021/02/Cryptocurrency-wallet-for-beginners-guide-stepby-step-2021-3.jpg||What is cryptocurrency ? everything you need to know ...||2240 x 1260

https://ucarecdn.com/7891aba3-c6aa-44db-bb57-1f61aa618481/-/format/auto/-/preview/3000x3000/-/quality/lighter/|||How To Move Bitcoin From Coinbase To Ledger Wallet | Earn ...|||1200 x 900

https://cdn.investinblockchain.com/wp-content/uploads/2018/02/cryptocurrencyexchanges.jpg?x64395|||Best Cryptocurrency Exchanges|||2121 x 1414

Sending crypto funds. Open Coinbase Wallet app on your mobile device. Tap Send. Enter the amount you'd like to send. Select which coin you'd like to use. Tap Next. Tap the QR code or enter the exact recipient address.

https://assets.staticimg.com/cms/media/25HYnfqCj37N6Ux5uQts2z2SbiX9O0NFLW90de9zB.jpg|||How To Transfer Ethereum To Kucoin|||1372 x 791

https://www.bitcoininsider.org/sites/default/files/field/image/what-is-crypto-post-1.jpg|||What is Cryptocurrency? Simple Explanation | Bitcoin Insider|||1920 x 1080

https://www.europeanceo.com/wp-content/uploads/2015/03/Bermuda-business.jpg|||Bermuda becomes prime location for investors European CEO|||1024 x 768

Learn how to migrate your coins from your Binance account to your Ledger Live account. Beware of phishing attacks, Ledger will never ask for the 24 words of your recovery phrase. Never share them.

Dash Price Prediction: up to \$208.871! - DASH to USD Forecast .

Cryptocurrency Prices, Charts And Market Capitalizations .

Venmo is a user-friendly payment app that lets people buy, sell, and hold Bitcoin and other cryptocurrencies. Nevertheless, Venmo prevents its clients from fully owning their digital assets. NOWPayments is a non-custodial service, unlike Venmo, which enables its partners to accept cryptocurrencies and retain full control over their digital holdings.

https://cdn.shopify.com/s/files/1/2602/7094/products/MIST\_Report\_Card\_Back\_1200x1200.jpg?v=15871525 07|||H&H MIST Casualty Treatment Report Card KommandoStore|||1200 x 1200

https://windows-cdn.softpedia.com/screenshots/Binance\_9.png|||Download Binance 1.17.0 / 1.13.7|||1437 x 873

Coinbase Wallet is your passport to the decentralized web. Harness the power of DeFi to earn yield, grow your

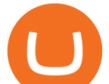

NFT collection, and much more. Use DeFi liquidity pools to supply or borrow crypto. Swap assets on decentralized exchanges. Join a DAO and help shape a major web3 project.

https://static.toiimg.com/thumb/msid-82196999,width-1200,height-900,resizemode-4/.jpg|||Why Do We Have Different Cryptocurrencies? / Understanding ...||1200 x 900

https://www.etorox.com/wp-content/uploads/2019/05/Top-5-Blockchain-in-the-Cryptocurrency-World-1-1.pn g||The Top 5 Blockchain in the Cryptocurrency World - eToroX||1752 x 1008

https://1mr3lc1zt3xi1fzits1il485-wpengine.netdna-ssl.com/wp-content/uploads/2020/10/7458-Guide-to-Tradin g-and-Investing-in-Cryptoassets-SEO\_pic\_9\_A.jpg|||Types Of Cryptocurrencies: Explaining The Major Types Of ...|||1792 x 1100

Venmo and Bitcoin: Is Buying Crypto on an App a Good Idea.

To qualify for Level 3 verification with a daily withdrawal limit of 2,000 BTC, you must maintain a trading volume greater than 1,000 BTC (in value) within a rolling 30-day period. If you meet this requirement, please contact our CS team via Binance Support. We will evaluate the status of your account within 3 business days. Buy Bitcoin with Venmo Mobile Payment Paxful

Transfer Crypto Assets from Binance to Ledger + Adding .

Binance cryptocurrency exchange - We operate the worlds biggest bitcoin exchange and altcoin crypto exchange in the world by volume

https://girliemac.com/assets/images/articles/2014/09/doodle-realtime.gif|||Doodle with Strangers! Multi-User HTML5 Canvas with PubNub ...||1274 x 840

About - Binance

#1 in Security Gemini Crypto - The Safest Place to Buy Crypto

https://bitemycoin.com/wp-content/uploads/2018/05/Can-you-buy-crypto-with-fiat.jpg|||Different Ways To Buy Cryptocurrency With Fiat Money Explained|||4032 x 3024

Understanding The Different Types of Cryptocurrency SoFi

Here is the Dash coin price prediction for 2022 and beyond. Dash price predictions by market experts. Experts have looked into this cryptocurrency and have predicted the future trend of the coin. Several factors determine the price of cryptocurrency. Dash is not a digital asset in the same way you would regard Bitcoin as one. However, it brings some functions to the table that make people bid for it.

GitHub - Ravikharatmal/github-api-tutorial: Tutorial for .

How to send and receive cryptocurrency Coinbase Help

April 21, 2021 Money; Getty Images You can now buy and sell bitcoin on Venmo as easily as you can split a bar tab with friends. On Tuesday, the mobile payment application began allowing users to buy, hold and sell four types of cryptocurrency with a minimum spending limit of just \$1.

Cryptocurrency categories are ranked by Market Capitalization for a broad market overview. Note that some cryptocurrencies may overlap across several categories at once.

GitHub - michaelawyu/api\_tutorial

According to its Dash price prediction, the coin could hit highs of almost \$400 by September 2025, .

https://cdn.shopify.com/s/files/1/0935/8886/products/Alex-Grey-Lenticular-back-web\_2400x.jpg?v=1569195 610|||Interbeing - Hologram Lenticular CoSM Shop|||1080 x 823

https://d4yxl4pe8dqlj.cloudfront.net/images/ebafbe69-8234-4e97-b192-9d07cb1028f7/1fbf0328-256d-4a30-9f f8-113525fad9d4\_large.jpg|||Austrian Paratrooper Boots KommandoStore|||1200 x 1600

https://www.benzinga.com/files/u344550/doge\_1.png|||All Cryptocurrencies Chart - Managing your ...|||1537 x 815

Build a Crypto Portfolio - #1 in Security Gemini Crypto

Cryptos: 16,900 Exchanges: 453 Market Cap: \$2,020,317,225,306 24h Vol: \$72,042,972,057 Dominance: BTC: 39.6% ETH: 19.0% ETH Gas: 117 Gwei Cryptocurrencies Ranking Recently Added Price Estimates New Legal Tender Countries Global Charts Fiats / Companies Ranking Spotlight Gainers & amp; Losers

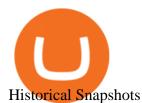

All Cryptocurrencies CoinMarketCap

Airdrops are a part of a broader marketing strategy that involves social media promotion, blog posts, and different levels of crypto holder participation. Just like supermarkets distribute free samples of an item to promote sales, blockchain-based startups give away free coins to incentivise the use of their platform.

Git is most popular revision control application and GitHub is a hosting service for git repositories, recently GitHub launch new Rest api v3.0 and published on his official website .You can access all Schema of Rest api urls from here .This tutorial help to access GitHub rest call using rest client.

https://bitcoinist.com/wp-content/uploads/2018/11/Post\_img\_1920X1200.jpg|||CODEX: The Exchange That Changes the Way You Trade Crypto ...||1920 x 1200

Dash is following a rounded bottom and parabolic curve that has a target of nearly \$30,000 per coin. It will take Dash making a new all-time high first. Price Forecast 2022 2023 After the rally comes to a peak, another bear market could follow as all cryptocurrencies behave in a cyclical manner. Price Forecast 2024 2025

https://arbitragepros.com/content/images/2018/12/decentralized.png|||Cryptocurrency decentralization explained - what are the ...||1696 x 927

https://img.currency.com/articles/-INFOGRAPHIC-TYPES-OF-CRYPTO-ASSETS.jpg|||(With Examples) Crypto Assets Explained | Currency.com|||1550 x 1037

binance.com - Buy/Sell Bitcoin, Ether and Altcoins

https://cimg.co/w/articles/0/5c7/9823c2aa96.jpg|||Crypto Twitter Battle: How Leaders of Top 20 Coins Rank|||1422 x 948

To transfer crypto from Coinbase Wallet to your Coinbase.com account. Open Coinbase Wallet on your mobile device. Tap Send. Enter the amount youd like to transfer. Select the supported coin and tap Next. When prompted to enter the address you would like to send to, tap Coinbase. Follow the .

Videos for Coinbase+send+to+wallet

Gutscheine Review 2021 - Get a 20% Fee Discount - finscout.org

Step by step 1 Open Venmo and select crypto from the menu. 2 Make your first purchase for as little as \$1 and, if you want to, share it on your feed. 3 Easily sell or buy more in a few taps. We're rolling crypto out gradually, so you might not see it in your app right away. Get familiar with crypto

Transferring Polkadot (DOT) form binance to ledger live .

https://d.newsweek.com/en/full/793657/bitcoin.jpg|||Japanese Cryptocurrency Band, Virtual Currency Girls ...|||2500 x 1667

https://miro.medium.com/max/2952/1\*PhQvIIu2qzZbLVND\_9mTsg.png|||Cryptocurrency Examples - Cryptocurrency Guide And ...||1476 x 1410

https://miro.medium.com/max/4656/1\*mzMIXN2JodV2taEBzmUKLg.png|||Build a CRUD Template Using React, Bootstrap, Express ...||2328 x 1106

https://www.scienceabc.com/wp-content/uploads/2018/01/Different-Currency-System.jpg|||Cryptocurrency Hype: What Is a Cryptocurrency? Why Is It ...||1024 x 837

How do I move crypto between my Wallet and Coinbase.com .

https://support.ledger.com/hc/article\_attachments/360007686460/xpub.png|||Transfer Dogecoin From Binance To Ledger - COGODE|||2048 x 1536

https://i0.wp.com/www.cryptocurrencyarmy.com/wp-content/uploads/2019/12/FXR-Chart.png?fit=1539%2C 843&ssl=1|||FXR Chart - Cryptocurrency Army||1539 x 843

Probably, the biggest difference that distinguishes a state-controlled cryptocurrency from others is that the former has legal status. For instance, the digital yuan can be used as a payment mechanism and positioned as a legal tender. On the other hand, other cryptocurrencies do not have a centralised structure.

Dash Price Prediction for 2022, 2023, 2024, 2025

https://miro.medium.com/max/1200/1\*bGK6cQ9idLn0UnN1SPx5jw.png|||Coinbase makes sending and receiving crypto even easier ...||1200 x 793

https://bitsgap.com/content/images/2020/12/image\_2020-12-18\_144943.png|||Top 3 Big Name Investment

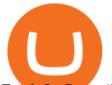

Funds In Crypto|||1944 x 1122

http://static5.businessinsider.com/image/53cd73036bb3f708110d4290-1200-900/2014\_07\_21\_coins.jpg|||NXT Cryptocurrency Won't Catch Up To Bitcoin Anytime Soon ...|||1200 x 900

Cryptocurrency Explained for South Africans - YouTube

How To Buy Bitcoin With Venmo On Paxful Summary. Create an account with Paxful. Verify your account. Go to Buy Bitcoin and look for Venmo. Open a trade with the vendor and complete the terms. Receive bitcoins directly into your Paxful wallet. Thats it! You have successfully purchased bitcoin with Venmo as the payment method. 3 Ways To Buy Bitcoin With Venmo Binance

https://steemitimages.com/DQmQtLPwS7RVg8akecX11pL9fDw5qBGkzMLVvqmvnAQcytH/IMG\_0112.JP G||Bitcoin Exchange Atm Near Me Coinbase Delivery|||3024 x 4032

Ledger now supports Binance Smart Chain Ledger

Build a Crypto Portfolio - The Safest Place to Buy Crypto

How To Use the GitHub API - Code Snippet API Tutorials .

From Binance to Ledger In order to send from one address to another, the first thing you need to know is the address that you want to send the coins to. For this you need to connect your Ledger and go to Ledger Live. There you need to click the receive button so that you would see the address, you will need a Ledger Live account for this as well.

Follow this list to discover and track Cryptocurrencies which have the highest Market Cap. This list is generated dynamically with the intraday price updates. As crypto receives greater .

https://1734811051.rsc.cdn77.org/data/images/full/387802/bitcoin-mining.jpg|||Tether, Binance Coin, USDC Cryptocurrency Rises Amidst Leading Crypto Crash to 'Safe Zone'What ...||1500 x 898

So I tried to transfer my DOTs I bought on binance to a ledger live compatible wallet. When I try to withdraw from binance in DOT it says that the the transaction will be a batch transaction but the wallet I wanted to use doesn't support that feature.

Binance Revenue and Usage Statistics (2022) - Business of Apps

Overall, this Dash coin price prediction tells us that the price of this innovative and high-speed altcoin has the potential to surge by up to 1000% in value from its current price and potentially more in the next few years. Dashs wild but positive price history tells us that anything is possible. News about Dash coin

Cryptocurrency networks aiming to disrupt payments do not typically have many features aside from those necessary to define, transfer, record and secure transactions on the network. Some might consider Bitcoin, the original cryptocurrency, as a good example of a payment cryptocurrency, as it was designed as an alternative to traditional cash.

You can now buy and sell bitcoin on Venmo as easily as you can split a bar tab with friends. © Money; Getty Images Investing-Buy-Bitcoin-Venmo On Tuesday, the mobile payment application began.

https://www.ayusyahomehealthcare.com/wp-content/uploads/2020/08/Testimonial-from-Rachel.png||Ayusya Home Health Care Pvt Ltd-Bangalore-Chennai-Madurai-Coimbatore | Nursing Services ...||1401 x 1819

I would like to request that Ledger adds support for Pulsechain, a fork of Ethereum, as close as possible to its predicted launch in a couple of months.Pulsechain is the brainchild of Richard Heart, the man behind HEX, which right now is one of the top 10 coins with respect to the market cap on certain coin ranking sites (for example, Nomics.com).

10 Important Cryptocurrencies Other Than Bitcoin

Videos for Binance+business

https://cryptodirectories.com/wp-content/uploads/2021/01/10-16-jan.jpg|||BTC Crash, DOT Crushes XRP, Man Risks Losing \$262M: Hodler ...||2570 x 1446

Binance is one of the largest cryptocurrency exchanges in the world, responsible for \$7.7 trillion crypto exchange volume in 2021. It was founded in 2017 by Changpeng Zhao, who previously worked for Blockchain.info and as CTO of OKCoin.

https://cimg.co/w/articles/0/5fa/432f9364fa.jpg|||Automated Market Makers (AMMs) Comparison 2020|||1233

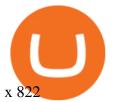

Top Cryptocurrency Categories By Market Capitalization A curl tutorial using GitHub's API · GitHub Easily transfer crypto from Coinbase.com to your Coinbase Wallet http://cryptoext.com/wp-content/uploads/2019/02/ripple-trading-why-is-it-interesting-for-investors.jpg|||Why Is Ripple Trading Attractive For Crypto Enthusiasts ...||1920 x 1080

https://coinmod.com/wp-content/uploads/2020/03/BUSD.jpg|||Binance USDs Market Cap Crosses the \$100M Mark | CoinMod|||1600 x 900

Explained: What Are Private Cryptocurrencies? How They Are .

github-api-tutorial. Tutorial for GitHub REST API using Java, Gson, Apache http client.

How to Apply for Entity Verification Binance

Can I transfer USDT from Binance to Ledger Live with Binance .

https://bitcaribe.net/wp-content/uploads/2020/05/What-is-a-cryptocurrency.jpg?original|||What is a cryptocurrency? A simple explanation - Bitcaribe|||1460 x 821

https://blog.shanelee.name/content/images/2017/10/architecture.png|||Kubernetes ingress|||1921 x 1050

Getting started with the Checks API. The Check Runs API enables you to build GitHub Apps that run powerful checks against code changes in a repository. You can create apps that perform continuous integration, code linting, or code scanning services and provide detailed feedback on commits.

https://colorlib.com/wp/wp-content/uploads/sites/2/coin-market-cap-and-prices-cryptocurrency-wordpress-plu gin.jpg|||21 Best Cryptocurrency WordPress Plugins, Widgets ...|||1100 x 894

 $https://what-is-cryptocurrency.com/wp-content/uploads/2017/07/alternate\_cryptocurrencies\_06.jpg|||What is an altcoin - Altcoins Explained What Is ...|||1280 x 850$ 

Create directory named github-api on your desktop Let's create directory on our desktop named github-api which will hold the files to our simple GitHub API example application. 2. Within github-api directory, add file index.html This file will contain the HTML markup for our web app. 3. Within github-api directory, add file app.js

https://s32659.pcdn.co/wp-content/uploads/2021/03/SafePal-Wallet.png|||Binance Coin Storage: Best Crypto Wallets that Support BNB||1500 x 1155

https://d.newsweek.com/en/full/1787853/dogecoin-bitcoin-cryptocurrency-january-2021.jpg|||Where to Buy Dogecoin: Robinhood, Binance, Others|||2500 x 1667

http://cdn.shopify.com/s/files/1/1420/8798/products/basil-lemon-ocimum-americanum-seeds-amkha-seed\_118 \_1200x1200.jpg?v=1571439195|||Seeds for Lemon Basil | Ocimum americanum | Amkha Seed||1024 x 1024 Dash Price Prediction - dash Forecast 2021, 2022, 2023, 2024 .

https://raw.githubusercontent.com/danimahardhika/candybar-library/master/screenshots/navigation\_drawer.jp g|||GitHub - danimahardhika/candybar-library: Android icon ...||1138 x 1920

https://images.prismic.io/wealthfit-staging/c68edd46a92b91310dd677eef1e2cf191ab2c60d\_02---what-is-crypt o\_-2x.jpg?auto=compress,format&w=1772|||Cryptocurrency Basics: A Beginners Guide (2021 Update ...|||1772 x 1329

https://d.newsweek.com/en/full/1792784/shiba-inu.jpg|||Shiba Inu Coin Listed on Binance, Price Spikes As Expert Warns of Hype|||2500 x 1667

Cryptocurrencies with Highest Market Cap - Yahoo Finance

https://coinerblog.com/wp-content/uploads/2018/10/Numerai-Opens-Crypto-Powered-Stock-Betting-Market-t o-the-Public-CoinDesk.jpg|||Numerai Opens Crypto-Powered Stock Betting Market to the ...|||1500 x 1000 Contribute to michaelawyu/api\_tutorial development by creating an account on GitHub.

Bitcoin - Segwit. Which one do I have to choose at Binance and which address to use in my Ledger? For transferring the BTC I can then choose: BNB - Fee: 0.0000018 BTC \$0.077723. BSC - Fee: 0.0000035 BTC

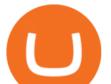

\$0.151127. BTC - Fee: 0.0005 BTC \$14.25. If course I would prefer to use BNB or BSC as the fee is way lower.

Build a Crypto Portfolio - #1 in Security Gemini Crypto

Transfer BTC from Binance to Ledger Nano S : ledgerwallet

GitHub Rest Api Example and Uses - Rest api tutorials

https://bullsoncryptostreet.com/wp-content/uploads/2018/05/Cryptocurrencytypes.png|||The Different Types Of Cryptocurrency: How To Determine ...||1600 x 1000

https://www.investiniota.com/wp-content/uploads/2017/12/BTC-Wallet-Coinbase-sent-btc-binance.png|||Time For Binance To Send Money To Coinbase How To Convert ...|||1208 x 897

https://cdn.publish0x.com/prod/fs/images/d28b8bc6ca059b822111375bdc36958d9b3096e8dcac52a95702e61e 647c6633.jpeg|||You Can Now Buy Crypto Directly From Ledger Live!|||1556 x 873

Videos for Bitcoin+with+venmo

Dash Price Prediction 2022, DASH Price Forecast. Price target in 14 days: 151.384 USD. The smartest Short-& Long-Term Dash price analysis for 2022, 2023, 2024, 2025, 2026, 2027 with daily USD to DASH prognosis: monthly and daily opening, closing, maximum and minimum price predictions with the best technical analysis | Wallet Investor

http://hkbitcoinatm.com/wp-content/uploads/2014/03/check-balance.png|||Bitcoin technical details - HK BITCOIN ATM|||1044 x 827

Binance Smart Chain is now within your reach in Ledger Live! From now on, you can securely manage and transact BSC two native asset types: BNB, Binance Smart Chain native currency, and the BEP20 tokens, directly through Ledger Live and under the safest umbrella there is: your Ledger hardware wallet .

https://blog.coinmarketcap.com/wp-content/uploads/2019/10/Copy-of-How-Exchanges-Work.png|||A Step-by-Step Guide to Exchanges: Learn to Buy ...||1300 x 775

https://miro.medium.com/max/2342/1\*Z1nqAkbKSbhB7SawXE-U5Q.png|||Coinbase is not a wallet. February 2020 note: I would say ...|||1171 x 850

https://cdn.shopify.com/s/files/1/0390/9705/products/mp11283a\_1200x1200.jpg?v=1569289939|||Carte de Vacances Brading de la Gaspesie et de la Baie des ...||1200 x 918

http://cdn.shopify.com/s/files/1/1129/3840/products/ss11\_3\_1200x1200.jpg?v=1585540839|||Rancor I Mercilessnature - Vore Fur and Giantess|||1200 x 900

https://i.pinimg.com/originals/6e/8b/3c/6e8b3c054b82e833d46129d088dd26cb.png|||Pin by Shelby on Blockchain technology | Cryptocurrency ...|||1280 x 2047

Explained: What Are Crypto Airdrops And How Do They Work?

https://www.cryptimi.com/wp-content/uploads/2019/05/best-wallet-beginners-1170x780.jpeg|||User-Friendly Crypto Wallets For Newbies - Cryptimi|||1170 x 780

https://bitcointastic.com/wp-content/uploads/2018/11/18\_1.png|||Mining Pool Hub Statistics Monitor Android application ...||1080 x 1920

https://blog.switchere.com/wp-content/uploads/2020/03/18\_033.jpg|||How Does Cryptocurrency Work: What You Need to Know to ...|||1920 x 1080

https://cdn.shopify.com/s/files/1/1129/3840/products/ss11\_3\_1200x1200.jpg?v=1585540839|||Rancor I Mercilessnature - Vore Fur and Giantess|||1200 x 900

https://cdn.coingape.com/wp-content/uploads/2021/06/12024910/terra-luna.jpg|||LUNA Price Analysis: Terra (LUNA) Price Jumps 70% Past ...||1609 x 900

Tutorial on how to transfer from binance to our hardware ledger nano S wallet Binance Course on Udemy. https://www.udemy.com/course/learnbinance/American get.

Binance is a FinTech company that offers a variety of crypto-related products to customers in over 180 countries across the globe. Its flagship offering is the Binance exchange which allows retail as well as institutional investors to buy, sell, and trade cryptocurrency. More than 500 currencies can be traded on the platform.

GitHub - apotter303/api-tutorial: Learning RESTful API

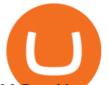

McDonalds to crypto billionaire: Binance chief enters worlds top 20 richest. Binance chief exec Changpeng Zhao is one of the worlds wealthiest people, Bloomberg reports, with an estimated net worth of \$96 billion. If that figure is correct, Zhao has catapulted into the top 20 richest people in the world just four years after founding.

What to know about buying Bitcoin on Venmo - CNBC

The 10 Most Common Types of Cryptocurrency 1. Bitcoin. Bitcoin was the first cryptocurrency to be created in 2009 by a person (or possibly a group) that goes by. 2. Ethereum. Like Bitcoin, Ethereum is a blockchain network, but Ethereum was designed as a programmable blockchain, 3. Cardano .

Cryptocurrency FAQ Venmo

How & amp; Why to Transfer Bitcoin from Binance To a Hardware .

Buy Crypto In 3 Minutes - #1 in Security Gemini Crypto

Coinbase Wallet

Business Profile. Binance.US. One Letterman Drive, Building C Suite C3-800. San Francisco, CA 94129. https://www.binance.us/en/home.

https://uploads.toptal.io/blog/image/123916/toptal-blog-image-1503553800604-b6fafb28b20478415d5eb74b6 24198f9.png|||Understanding the Cryptocurrency Market - Blockchain ...|||1280 x 1366

https://bitcoin21.org/wp-content/uploads/2020/07/Types-of-Crypto-Wallets-Explained-2048x1072.jpg|||Types of Crypto Wallets Explained - Bitcoin News|||2048 x 1072

https://blockgeeks.com/wp-content/uploads/2019/03/osman-rana-222323-unsplash.jpg|||Dash Freezing In Crypto Winter: Team Drops Executives As ...||1600 x 1067

https://media.springernature.com/original/springer-static/image/chp:10.1007%2F978-3-030-52243-8\_47/Medi aObjects/488430\_1\_En\_47\_Fig1\_HTML.png|||How Can The Prices Of Cryptocurrencies Be Predicted ...|||1421 x 996

http://1s70.com/wp-content/uploads/2019/03/cryptocurrency-diagram-1024x936.png|||Cryptocurrency

Information and Support - Awesome Online ...||1024 x 936

The Corporate Account Verification process is used for business accounts and not for personal use. Additionally, you will not be able to merge a Corporate account into an already existing Personal account. 1. Log into your account and visit the Settings tab. 2. Click the Verify button to the right of the Corporate Account window:

Top 100 cryptocurrencies by market capitalization. Get list of cryptocurrency prices, volumes, charts and rates in USD and watch them on the crypto heatmap.

Migrating your coins from Binance Ledger

Cryptocurrency, the FULL GUIDE for all South Africans. If you are even somewhat into making money and investing you must have heard about cryptocurrency befo.

Crypto on Venmo

Explained What Are Stablecoin, How Are They Different From .

To buy BTC with Venmo, you first need to sign up for a free Bitcoin wallet by clicking the Create account. Youll also need to verify your identity for us before you can purchase BTC. After logging in, click Buy Bitcoin and select Venmo as the mode of payment to filter out unrelated offers. We suggest that you review the seller's profile to gauge their trustworthiness by clicking their username to see their trade history and reviews from past trade partners.

Cryptocurrencies Explained, in Plain English The Motley Fool

https://innovationincubator.com/wp-content/uploads/2019/10/CryptoUpdate14.jpg || How Cryptocurrency and the second second seco

Works Infographic - Muadsetas.info|||1344 x 1920

How do I send and receive crypto? Wallet Help

How To Move Cryptocurrency From Coinbase To Wallet Protrada

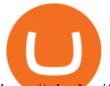

https://cdn.shopify.com/s/files/1/0182/2915/products/swampthingclean\_1\_2048x.jpg?v=1571439066|||E.M. Gist "Swamp Thing" Art Print Edition - Bottleneck Art ...||1296 x 1728

https://sayoho.com/wp-content/uploads/2020/07/20200730124730.jpg|||Killjoy, the new 'Valorant' agent, debuts in August - SayOhO.com - Tech Solutions|||1697 x 1080

https://p.calameoassets.com/210101183559-8ac88181bd5cbe648ddec7951d3bf232/p1.jpg|||Bitcoin And Cryptocurrency Explained / Bitcoin Explained ...||1600 x 900

https://www.boostit.net/wp-content/uploads/2017/09/824915.jpg|||Introduction to Bitcoin | Cryptocurrency Explained ...|||1920 x 1080

https://dchained.com/wp-content/uploads/2020/11/cryptocurrency-exchange-for-beginners-scaled.jpg|||Your Guide To The Top Crypto Exchanges in 2020 - Dchained|||2560 x 1707

Top-100 Cryptocurrencies & amp; Tokens by Market Capitalization .

GitHub REST API - GitHub Docs

Heres the list of the top 10 cryptocurrencies in the crypto .

Today, we take a closer look at how you can move your crypto assets from your Binance account to your Ledger Live account.Read more about it in this article:.

Videos for Different+cryptocurrency+explained

To transfer funds from Coinbase.com to Coinbase Wallet go to Settings in your Coinbase Wallet app and select Transfer. To transfer funds from Coinbase Wallet to Coinbase.com click Send on the Coinbase Wallet app home screen below your balance. Then select the currency and amount youd like to transfer.

Types of Cryptocurrency Kraken

 $https://miro.medium.com/max/3200/0*Jl7g\_Lhrcr7bA1dF|||How to create your own Binance DEX wallet account | by ...||1600 x 804$ 

1. What is a Cryptocurrency? 2. The Three Main Types of Cryptocurrency 2.1. Bitcoin 2.2. Altcoins 2.3. Tokens (for dApps) 3. The Top Cryptocurrencies 3.1. Bitcoin 3.2. Ethereum 3.3. Ripple 3.4. Litecoin 4. Conclusion

https://news.bitcoin.com/wp-content/uploads/2018/12/Bitcoin-Bull-Thomas-Lee-Claims-Market-Is-Wrong-an d-BTC-Should-Be-Much-Higher.jpg|||Bitcoin Bull Thomas Lee Claims Market Is Wrong and BTC ...|||1600 x 1600

Top 30 Cryptocurrencies in 2021 (Based on Market Cap) SoFi

Dash (DASH) price prediction for 2021 - 2030.| StormGain

Dash Coin Price Prediction Forecast 2022-2025

As with several other top cryptocurrencies, theres a maximum supply of BNB, which is capped at US\$200 million. Cardano Market cap: US\$71,226,428,166 Although not quite in Ethereum or Bitcoins league, Cardano is an obligatory nominee for the best crypto to buy. Its the third-largest market cap next to Bitcoin and Ethereum.

https://bitcoinbestbuy.com/wp-content/uploads/2017/11/btc-com-wallet.png|||BTC.com Wallet Review: Fees, Safety, Available Currencies ...|||2048 x 1075

The market cap of Cryptocurrency B is actually higher than As, making its total market value much higher. Cryptocurrency As Market Cap =  $600 \times 1 \text{ million} = 600 \text{ million}$ . Cryptocurrency Bs Market Cap =  $6 \times 150 \text{ million} = 900 \text{ million}$ . In the stock market, larger market caps can also be an indication of stability.

Binance Binance Exchange is the largest crypto exchange by trade volume and one of the fastest in the world. View all Academy Binance Academy is an open access learning hub, providing a one-stop-shop for blockchain and crypto learning resources. View all Charity

https://i.pinimg.com/originals/10/3b/94/103b94be5e660ed46dc38df3972f8ec0.jpg|||Bnb Coin Ledger - Arbittmax|||1600 x 1000

DASH Price Prediction 2022, 2023, 2025 PrimeXBT

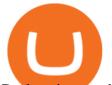

Dash price prediction based on worldwide money flows. Created with Highstock 7.0.2. Correlation of cryptocurrency capitalization and global money supply Predictions are no guarantees for the future. Use any projections and data on CoinDataFlow is for informational purposes.

Understanding the Different Types of Cryptocurrency

GitHub REST API Tutorial - REST API Support In GitHub

Were excited to announce that you can now link your Coinbase.com account to your Coinbase Wallet app. Once your Coinbase account is linked, you can easily transfer crypto to your Wallet app with just a couple of clicks, anytime you need it. The Coinbase Wallet app is Coinbases user-controlled cryptocurrency wallet. With Coinbase.com, you can buy crypto and Coinbase stores it (along with your private keys) for you; with Coinbase Wallet, you store your own crypto (safeguarded by a .

Videos for Transfer+from+binance+to+ledger

Does Venmo accept Bitcoin payments? NOWPayments

https://blog.switchere.com/wp-content/uploads/2020/03/10\_04-1.jpg|||What Is Cryptocurrency: Understandable Explanation for ...||1920 x 1080

Log in to your GitHub account and click on Settings under your profile. Go to Developer Settings ->Personal Access Tokens. Generate a new token. Add a name and select the scope for the API access and click on Create Token. In the next screen, make sure to copy the token and save it in a file.

Dash Price Prediction 2022-2026 Cryptopolitan

https://crypto-explained.com/wp-content/uploads/2021/03/How-to-Value-a-Cryptocurrency-1520x855.png|||H ow to Value a Cryptocurrency - Beginners Guide by Crypto ...||1520 x 855

The Binance Business Model How Does Binance Make Money?

Customers in the US (except Hawaii) can buy, sell and hold four different cryptocurrencies on Venmo: Bitcoin, Ethereum, Litecoin, and Bitcoin Cash. Bitcoin was invented in 2009 by Satoshi Nakamoto, it is the largest cryptocurrency by value. Ethereum is also known as Ether. It is the 2nd largest cryptocurrency by value.

http://files.smashingmagazine.com/wallpapers/june-15/the-amazing-water-park/cal/june-15-the-amazing-water -park-cal-1600x1200.jpg|||Webmasters GalleryMay, 2015 | Webmasters Gallery|||1600 x 1200

https://raw.githubusercontent.com/putraxor/flutter-login-ui/master/art/thumbnail.png|||GitHub putraxor/flutter-login-ui: Create a clean and ...||1920 x 1080

https://static1.makeuseofimages.com/wordpress/wp-content/uploads/2021/07/bitcoin-crypto-laptop-1.jpg|||The 10 Best Cryptocurrency Apps for Beginners|||1680 x 840

McDonald's to crypto billionaire: Binance chief enters world .

https://captainaltcoin.com/wp-content/uploads/2021/12/EXCHANGE-REVIEW-2021-12-31T104822.218-153 6x1024.png|||How To Send Coins (BTC, ETH, ADA etc) From Kucoin to Binance?|||1536 x 1024

Stablecoins are a different class of cryptocurrencies that are not volatile and usually pegged to a real-world currency like the US dollar. Stablecoins can be fiat collateralised, crypto.

Enter the crypto address, phone number, or email address of the person you would like to send the crypto to. Leave a note (optional). Select Pay with and choose the asset to send the funds from. Select Continue to review the details. Select Send now. Note: All sends to crypto addresses are irreversible. Coinbase mobile app. Tap or Pay. Tap Send.

GitHub - timmywheels/github-api-tutorial: ????????? A Quick .

https://i.pinimg.com/originals/9f/86/dc/9f86dc2e2035da1c9cd230d6e0a19c93.png|||This Infographics is a brief explanation of the term ...|||1300 x 2125

10 Important Cryptocurrencies Other Than Bitcoin. 1. Ethereum (ETH) 2. Litecoin (LTC) 3. Cardano (ADA) 4. Polkadot (DOT) 5. Bitcoin Cash (BCH)

https://coinerblog.com/wp-content/uploads/2018/07/Bitcoin-Price-Analysis--July-Month-Outlook--Hacker-No on.png|||Bitcoin Price Analysis July Month Outlook Hacker Noon ...|||2000 x 1333 You Can Buy Bitcoin on Venmo Now. Should You?

Page 9

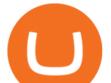

Binance, being the largest and most famous cryptocurrency exchange in the world with its own two forms of cryptocurrencies, has a business model that makes the company a highly profitable enterprise. The company earns its profit by trading fees, fees from its broker program, interest on loans, stock token spreads, mining services, interchange fees, cloud offerings and profits from investment.

 $https://codingclubuc3m.rbind.io/post/2020-02-11\_files/buscocolegios\_xml/developer\_tools.png|||Analytical_states and the second states and the second sta$ 

introduction to web scraping: locating Spanish schools ... |||1920 x 988

Per WalletInvestor's Dash crypto price prediction, Dash is not the best option for long term investment, but it's quite good. While they 'don't expect its price to go significantly higher, they predict that it'll take out the immediate high at \$400 in 2022 and that Dash's future price will increase to over \$500 in 2026.

https://wallets.com/wp-content/uploads/media/reviews/brand/coinbase/coinbase-created-addresses-1400x-crop ped.jpg|||Coinbase Wallet: Detailed Review and Full Guide on How to ...|||1400 x 795

http://d3lp4xedbqa8a5.cloudfront.net/s3/digital-cougar-assets/food/2014/11/27/RecipesBR101753/chicken--corn-and-pineapple-melts.jpg?width=1229&height=768&mode=crop&quality=75|||Ayusya Home Health Care Pvt Ltd-Bangalore-Chennai-Madurai-Coimbatore | Nursing Services ...|||1229 x 768

https://miro.medium.com/max/3200/0\*CVthYSuhwoeO-g8C|||Do You Know the 5 Different Types of Cryptocurrency ...||1600 x 966

http://files.smashingmagazine.com/wallpapers/june-15/the-amazing-water-park/cal/june-15-the-amazing-water -park-cal-1366x768.jpg|||Webmasters GalleryMay, 2015 | Webmasters Gallery|||1366 x 768

https://www.naschenweng.info/wp-content/uploads/2017/12/img\_5a48813a76611-1536x879.jpg|||How to store your \$TRX #TRON on a Ledger Nano S ...||1536 x 879

Top cryptocurrency prices and charts, listed by market capitalization. Free access to current and historic data for Bitcoin and thousands of altcoins. Cryptos : 16,900 Exchanges : 453 Market Cap : \$2,015,670,229,508 24h Vol : \$72,350,518,912 Dominance : BTC : 39.6% ETH : 19.0% ETH Gas : 193 Gwei

http://cdn.shopify.com/s/files/1/0981/3836/products/EdGeinShirtBlack.jpg?v=1587082074|||Ed Gein Shirt | True Crime T-Shirts | Serial Killer Shop|||1024 x 1024

https://websta.me/wp-content/uploads/2020/09/Blockchain-and-Cryptocurrency-2048x1024.png|||The Relationship Between Blockchain and Cryptocurrency ...||2048 x 1024

Coinbase Account to Coinbase Wallet. Open the Coinbase Wallet app on your chosen device. Tap the settings icon located at the bottom of your screen. Select transfer. Choose and select the appropriate crypto coin currency. Type-in the amount you intend to transfer. Select continue. Follow the set of .

http://bestseniorinformation.com/wp-content/uploads/2021/07/What-is-cryptocurrency.jpg|||Cryptocurrency

Easily Explained-What Is It, How Does It ...||1920 x 1080

3 Ways to Buy Bitcoin with Venmo Instantly (2021) Coinbase Wallet

Combase wanet

http://cagechain.com/wp-content/uploads/2019/05/Depositphotos\_105640404\_xl-2015.jpg|||CRYPTOCURRE NCY TERMS: WHAT ARE THEY TALKING ABOUT? Cage ...||2700 x 1950

Cryptocurrencies Explained, in Plain English . By now you've probably heard about the cryptocurrency craze. Either a family member, friend, neighbor, doctor, Uber driver, sales associate, server .

Binance Business Model How does Binance makes money

The purchase cleared my bank account. I tried sending the Bitcoin from Coinbase to an external wallet. First the transaction said "pending", now I cannot find any evidence of the send transaction anywhere in Coinbase and Coinbase won't allow me to set up a new send transaction. I emailed Coinbase and requested assistance. Crickets.

(end of excerpt)